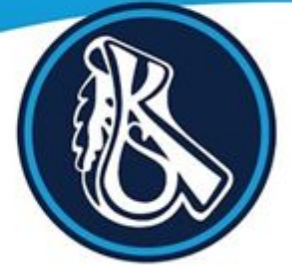

# Kelmscott School

## "Putting Learning First"

### **Kelmscott School Remote Learning Offer**

#### **Platform**

Remote learning is delivered via Google Classroom. There is a separate Google Classroom for each lesson that a student studies. These Google Classrooms were in use before lockdown, so students will already have access to these classrooms. If a student does not have access to one of their classrooms they should contact the school and access will be arranged.

#### **Lessons**

Teachers produce a video for each of their lessons. This video will provide instructions and support on how to complete learning activities. Students should watch the lesson video and complete the activities that their teacher provides them.

Kelmscott does not deliver 'Live lessons' because we know that many of our families share a laptop or device at home between siblings as well as with parents. This allows parents and students a degree of flexibility in terms of who uses the computer/device and at what time.

#### **Communication between students and teachers**

Students can email their class teacher during their session time. To find their teacher's email, a student should click on the 'People' tab at the top of their teacher's Google Classroom, and then click on the Mail icon (see image below). This will open the student's Gmail with a email ready to send to their teacher.

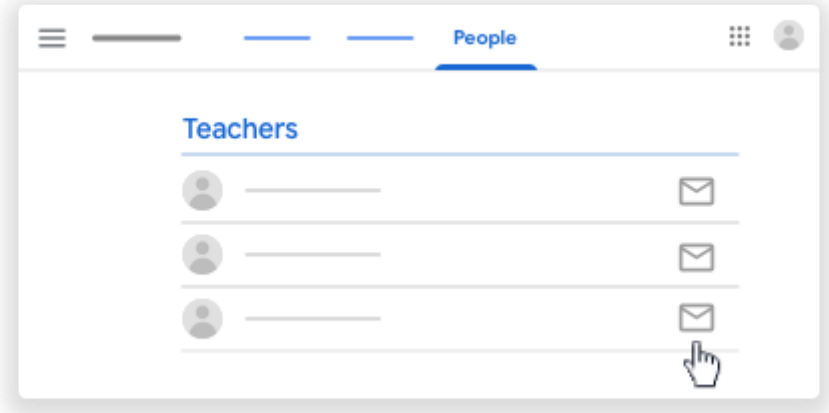

Communication with teachers should only occur during remote lessons time, or during the hours of the school day (8:20 and 15:40 Monday to Friday.)

#### **Submission of work & evidence of engagement**

To support the management of students sharing devices, students have up to 24 hours from the end of the lesson to submit their evidence of engagement. Reward points will be issued to students who engage with lessons, and consequence points issued to those who do not seemingly engage. Parents are made aware of engagement via the schools My Ed App.